## ำเทที่ 1

## บทนำ

## 1.1 ที่มาและความสำคัญของปัญหา

้อตสาหกรรมการท่องเที่ยวเป็นแหล่งรายได้ที่สำคัญของจังหวัดเชียงใหม่ แต่ด้วยปัจจบันมี ี การแข่งขันด้านการท่องเที่ยวก่อนข้างสูง การจะดึงดูดคนให้มาท่องเที่ยว นอกจากสถานที่ท่องเที่ยว ที่น่าสนใจและบริการที่ประทับใจแล้ว ข้อมูลค้านการท่องเที่ยวก็เป็นส่วนสำคัญในการตัดสินใจ ีของนักท่องเที่ยวด้วย โดยในปัจจุบันการเข้าถึงข้อมูลของนักท่องเที่ยว มีทั้งการอ่านหนังสือ ดูแผน ที่ หรือค้นหาข้อมูลในเว็บไซต์ เป็นต้น ซึ่งข้อมูลที่มียังไม่สามารถตอบสนองกับตำแหน่งของ นักท่องเที่ยว ทำให้การค้นหาข้อมูลยังไม่ค่อยสะดวกมากนัก เช่น นักท่องเที่ยวไม่ทราบว่าในบริเวณ ใกล้เคียงกับตำแหน่งที่ตนเองยืนอย่นั้น มีสถานที่ท่องเที่ยวหรือบริการอะไรบ้าง เป็นต้น หากเปิดด ในหนังสือหรือแผนที่ ก็ยังไม่สามารถระบุตำแหน่งได้ทันที

จากปัญหาดังกล่าว จึงมีแนวคิดในแก้ไขปัญหาด้วยเทคโนโลยีสมัยใหม่ เนื่องด้วยใน ปัจจุบันโทรศัพท์เคลื่อนที่ซึ่งเป็นอุปกรณ์ที่คนส่วนใหญ่นำติดตัวไปตลอดเวลา มีการผสมผสาน ้เทคโนโลยีต่างๆ เข้ามา ไม่ว่าจะเป็นระบบการสื่อสารความเร็วสูง ระบบระบุตำแหน่งพิกัดบน ี พื้นผิวโลก เข็มทิศอิเล็คทรอนิคส์ และกล้องถ่ายภาพ ซึ่งเทคโนโลยีต่างๆ เหล่านี้ จะนำมาประยกต์ ้เพื่อสร้างระบบให้บริการข้อมูลสารสนเทศด้านการท่องเที่ยวด้วยความเป็นจริงเสริมบน โทรศัพท์เคลื่อนที่โดยตอบสนองกับตำแหน่งการใช้งานแบบทันท่วงที เป็นการเพิ่มความสะดวก ให้แก่นักท่องเที่ยวที่จะสามารถเข้าถึงข้อมูลต่างๆ ได้ทุกที่ทุกเวลา

้ดังนั้น วัตถุประสงค์ในการศึกษาครั้งนี้ เพื่อพัฒนาระบบให้บริการข้อมูลด้านการท่องเที่ยว ด้วยความเป็นจริงเสริมบนโทรศัพท์เคลื่อนที่ ให้นักท่องเที่ยว (ผู้ใช้ระบบ) สามารถเข้าถึงข้อมูลที่ จำเป็นสำหรับการท่องเที่ยวได้ทุกที่ทุกเวลาผ่านโทรศัพท์เคลื่อนที่

## 1.2 ขอบเขตของการศึกษาวิจัย

ในการค้นคว้าแบบอิสระนี้ ได้แบ่งขอบเขตของงานออกเป็น 2 ส่วนหลักดังนี้ 1.2.1 ขอบเขตในส่วนประมวลผลข้อมูล มีรายละเอียดดังนี้

> 1. ติดต่อกับแหล่งข้อมูลภายนอก ผ่านระบบเว็บเซอร์วิสด้านการท่องเที่ยว โดย งานวิจัยนี้จะไม่สร้างระบบเว็บเซอร์วิสจริงขึ้นมาเอง จะทำเพียงระบบจำลองเพื่อ ทดสอบระบบเท่าบั้น

2. ประมวลผลข้อมูลสถานที่ท่องเที่ยวใช้ตัวอย่างข้อมูลในเขตกำแพงเมือง อำเภอ ้เบื้อง จังหวัดเชียงใหม่

3. ข้อมูลที่ประมวลผลจะใช้งานบนโทรศัพท์มือถือ โคยอ้างอิงกับตำแหน่งที่ใช้ งานโทรศัพท์เครื่องนั้น

4. การสื่อสารกับแหล่งข้อมูลภายนอก ใช้การแลกเปลี่ยนข้อมูลในรูปแบบ KML

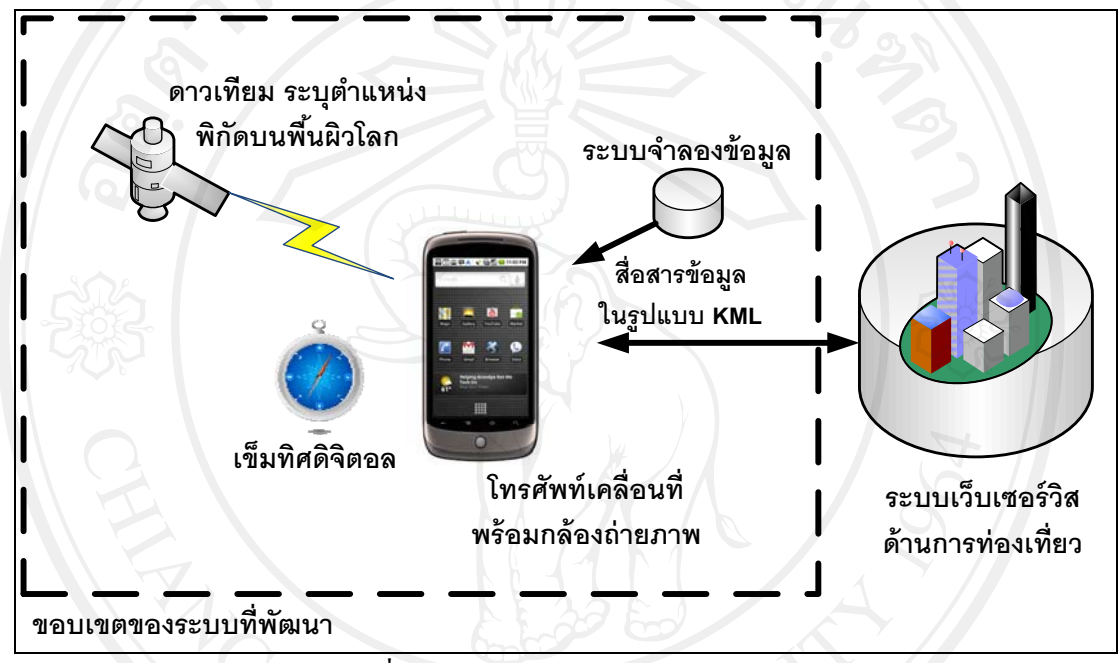

รูปที่ 1.1 แสดงขอบเขตในส่วนประมวลผลข้อมูล

ิจากรูปที่ 1.1 ขอบเขตของระบบที่พัฒนาจะอยู่ภายในแผนภาพกรอบเล็ก โดยระบบจะ ทำงานบนโทรศัพท์เคลื่อนที่ ซึ่งจะต้องมีอุปกรณ์รองรับ ได้แก่ กล้องถ่ายภาพ เข็มทิศดิจิตอล ระบบ ระบุตำแหน่งพิกัดบนพื้นผิวโลก และระบบจะทำการดึงข้อมูลด้านการท่องเที่ยวจากระบบเว็บ เซอร์วิสจากภายนอกผ่านมาตรฐานการแลกเปลี่ยนข้อมูลแบบเคเอ็มแอล โดยที่การศึกษาครั้งนี้จะ สร้างเพียงระบบจำลองข้อมูลขึ้นมาเพื่อทดสอบการเชื่อมต่อข้อมูลเท่านั้น

1.2.2 ขอบเขตในส่วนต่อประสานผู้ใช้งาน (User Interface) มีรายละเอียดดังนี้ 1. แสดงผลข้อมูลในรูปแบบของแผนที่และมีเครื่องหมายระบุตำแหน่งสถานที่ ่ 2. แสดงผลข้อมูลในรูปแบบของภาพเสมือนของตำแหน่งสถานที่ ซ้อนบน ภาพถ่ายจริง

3. แสดงข้อมลรายละเอียดของสถานที่ เมื่อทำการเลือกตำแหน่งสถานที่นั้น

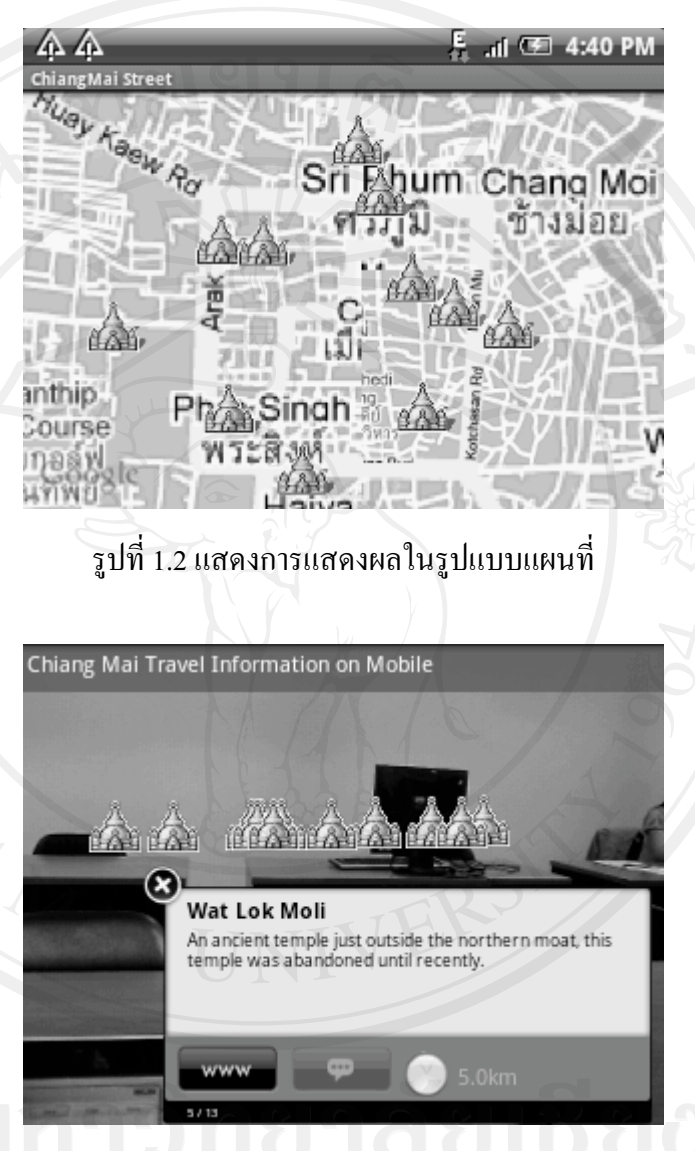

่ 4. สามารถปรับแต่งการแสดงผล เพื่อเลือกดูข้อมูลของสถานที่ตามประเภทที่ สนใจได้

รูปที่ 1.3 แสดงการแสดงผลในรูปแบบภาพเสมือนซ้อนบนภาพถ่ายจริง พร้อมแสดงข้อมูลรายละเอียดของสถานที่

จากภาพที่ 1.2 และ 1.3 แสดงตัวอย่างรูปแบบการแสดงผลในการใช้งานระบบ ซึ่งมีทั้งส่วน ี ของแผนที่ และส่วนความเป็นจริงเสริมตามลำดับ ซึ่งทั้งสองส่วนจะมีการแสดงตำแหน่งของ ิสถานที่ท่องเที่ยวต่างๆ โคยแสคงเป็นสัญลักษณ์ คังเช่นในตัวอย่างจะแสคงสัญลักษณ์แทน โบราณสถานหรือวัด โดยตำแหน่งจะตรงกับตำแหน่งจริงของสถานที่นั้น ด้างอิงตามตำแหน่งที่ นักท่องเที่ยวใช้งาน

1.3 ประโยชน์ที่จะได้รับจากการศึกษาเชิงทฤษฎีและ / หรือเชิงประยุกต์

1. ระบบให้บริการข้อมูลด้านการท่องเที่ยวบนโทรศัพท์เคลื่อนที่

่ 2. เอกสารการพัฒนาซอฟต์แวร์ของระบบบริการข้อมูลค้านการท่องเที่ยวด้วยความเป็นจริง เสริมบนโทรศัพท์เคลื่อบที่

ในส่วนถัดไปจะแสดงสาระสำคัญของเอกสารที่เกี่ยวข้อง ซึ่งนำมาใช้เป็นข้อมูลอ้างอิงใน ึการศึกษาครั้งนี้ โดยมีส่วนสำคัญๆ ได้แก่ ระบบบริการแสดงตำแหน่งที่อยู่ ระบบความเป็นจริง เสริม และการแลกเปลี่ยนข้อมูลในรูปแบบเคเอ็มแอล เป็นต้น ซึ่งจะได้ถูกกล่าวในส่วนถัดไป

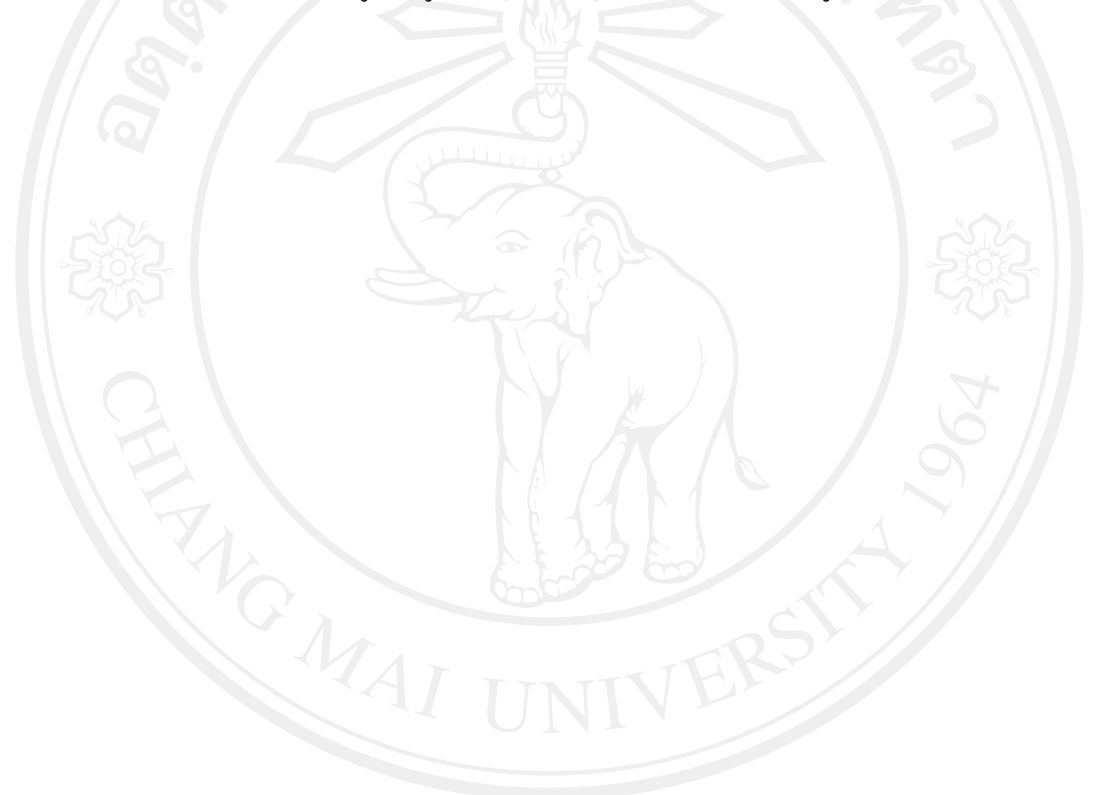